## Google Classroom

## Handing in a Photograph

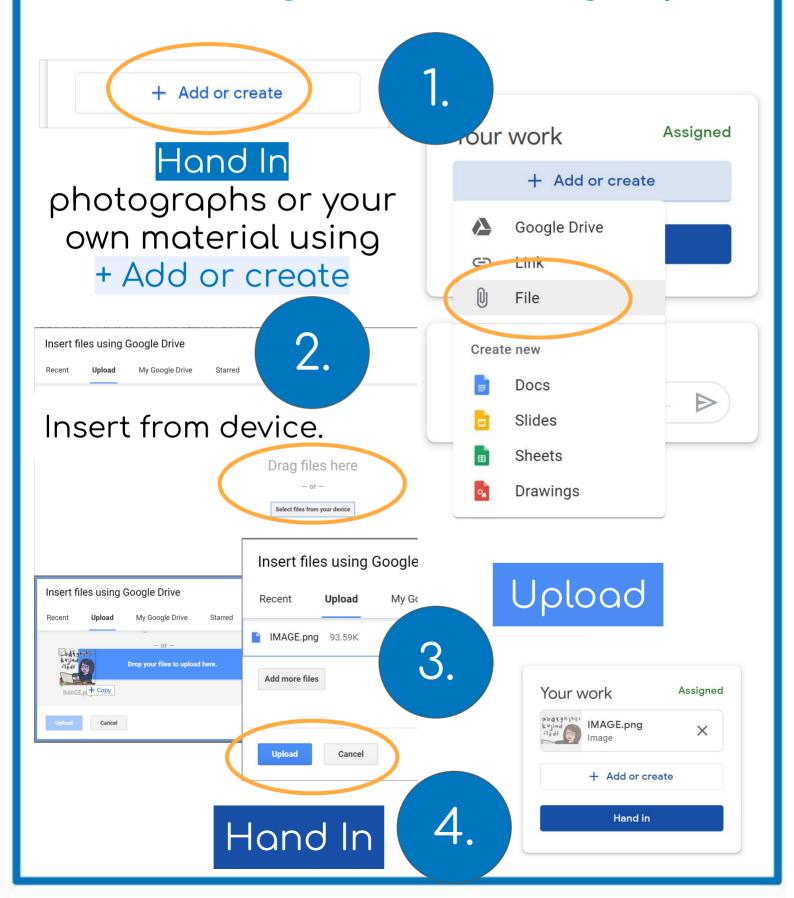